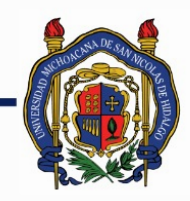

## UNIVERSIDAD MICHOACANA DE SAN NICOLÁS DE HIDALGO

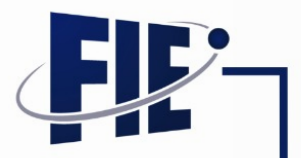

### FACULTAD DE INGENIERÍA ELÉCTRICA

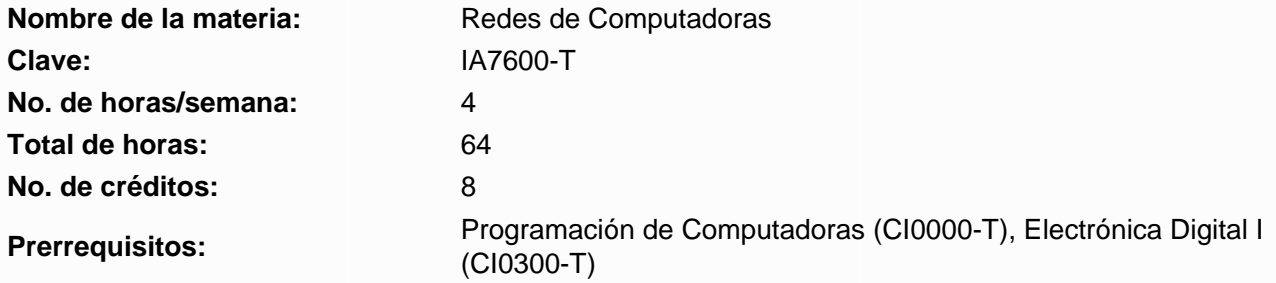

**Objetivo general:** Este curso presenta la arquitectura, la estructura, las funciones, los componentes y los modelos de Internet y de otras redes de computadoras. Utiliza el modelo OSI y la pila de protocolos TCP/IP en capas para examinar la naturaleza y las funciones de los protocolos y servicios en las capas de aplicación, transporte, red, enlace de datos y la capa física. A modo de base, se presentan los principios y la estructura del direccionamiento IPv4 e IPv6, conceptos sobre aspectos fundamentales, codificaciones de línea, mecanismos para detección y corrección de errores en las transmisiones de datos, medios, algoritmos y operaciones de Ethernet, normas vigentes de cableado estructurado, así como configuraciones básicas del Cisco Internetwork Operating System.

**Objetivos específicos:** Que el estudiante explique conceptos referentes a principios básicos de cableado estructurado, y sus normas vigentes, desarrolle habilidades para diseñar, aplicar, diagnosticar y corregir configuraciones básicas de dispositivos de red, tales como routers y switches, esquemas de direccionamiento IPv4 e IPv6, crear topologías LAN / WAN simples, así como los elementos base para desarrollar verificaciones y correcciones de errores en una transmisión de datos.

#### **Programa sintético**

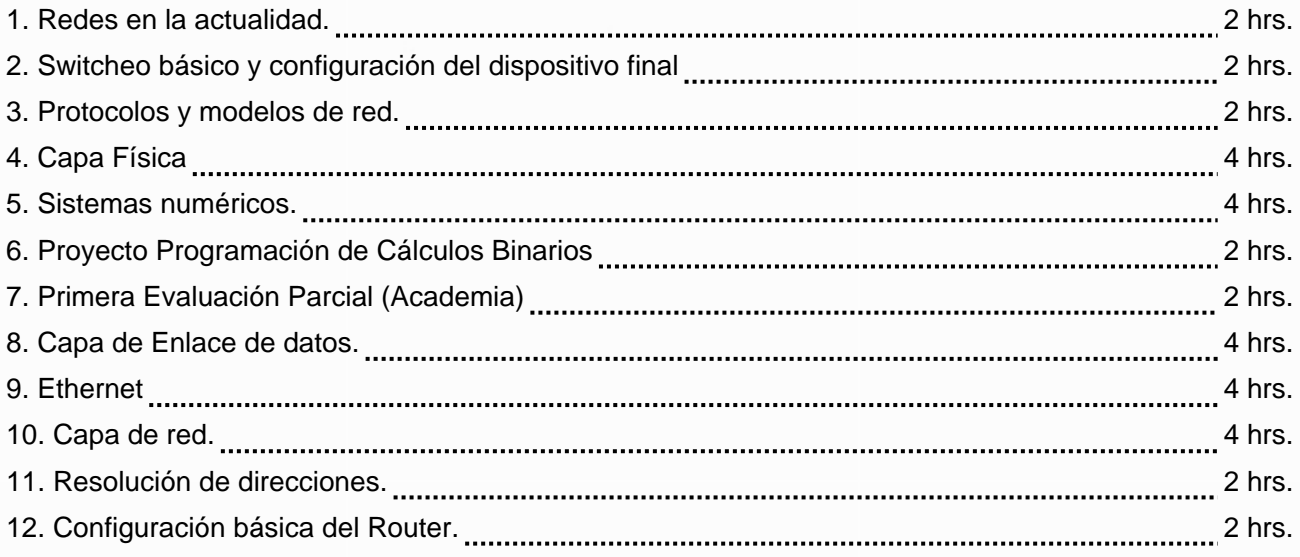

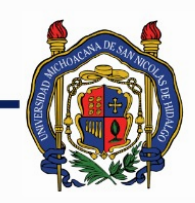

# UNIVERSIDAD MICHOACANA DE<br>SAN NICOLÁS DE HIDALGO

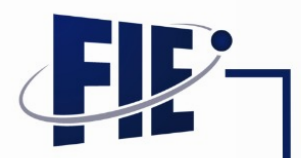

## FACULTAD DE INGENIERÍA ELÉCTRICA

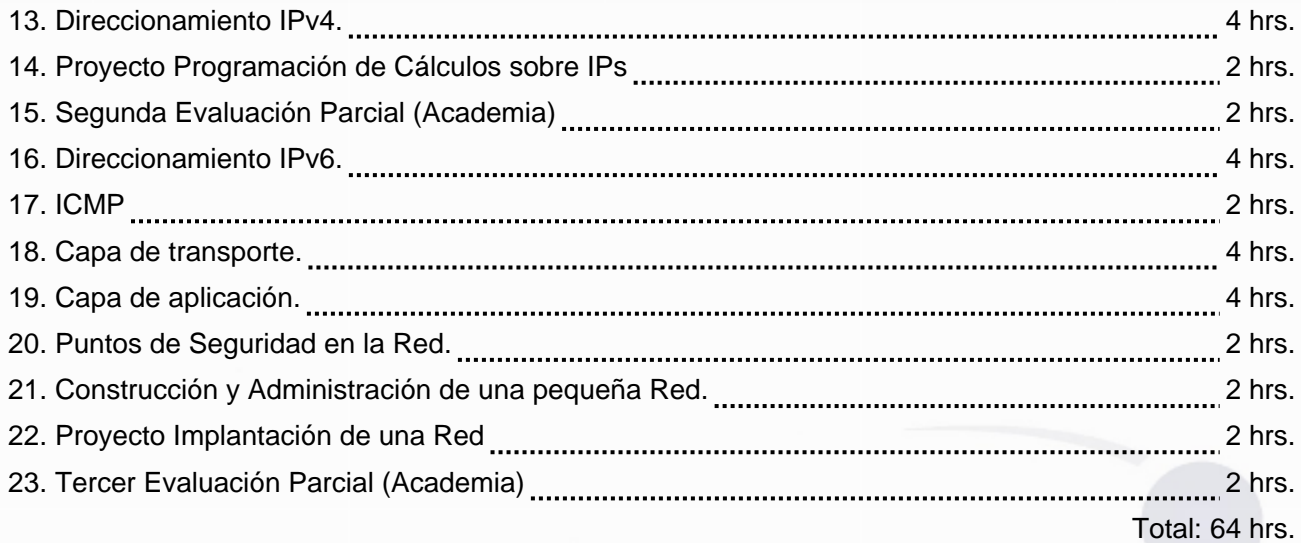

#### **Programa desarrollado**

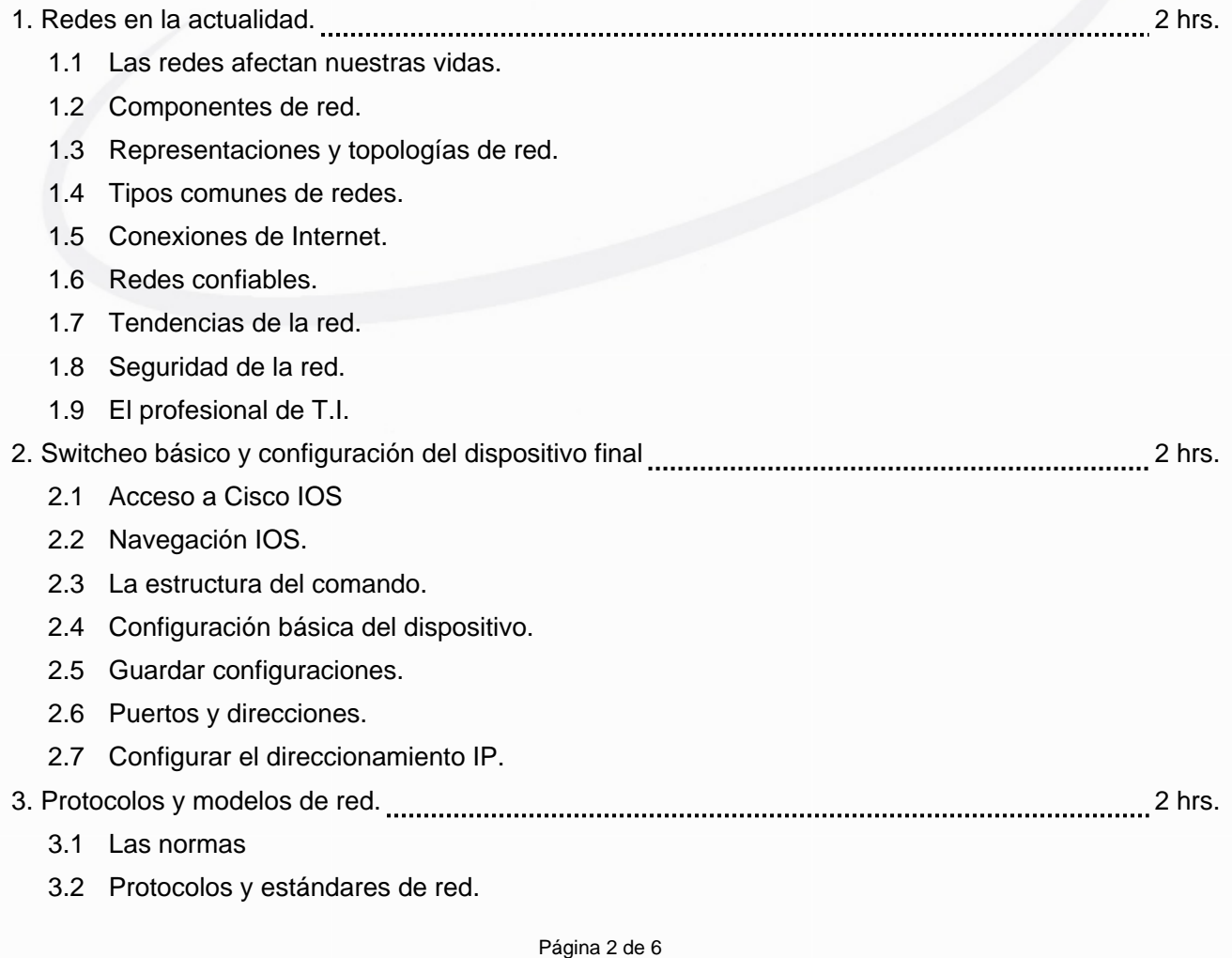

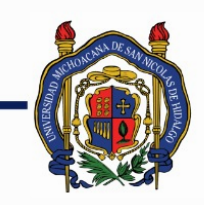

# UNIVERSIDAD MICHOACANA DE<br>SAN NICOLÁS DE HIDALGO

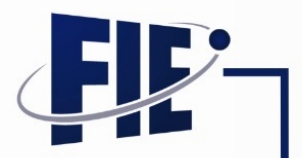

## FACULTAD DE INGENIERÍA ELÉCTRICA

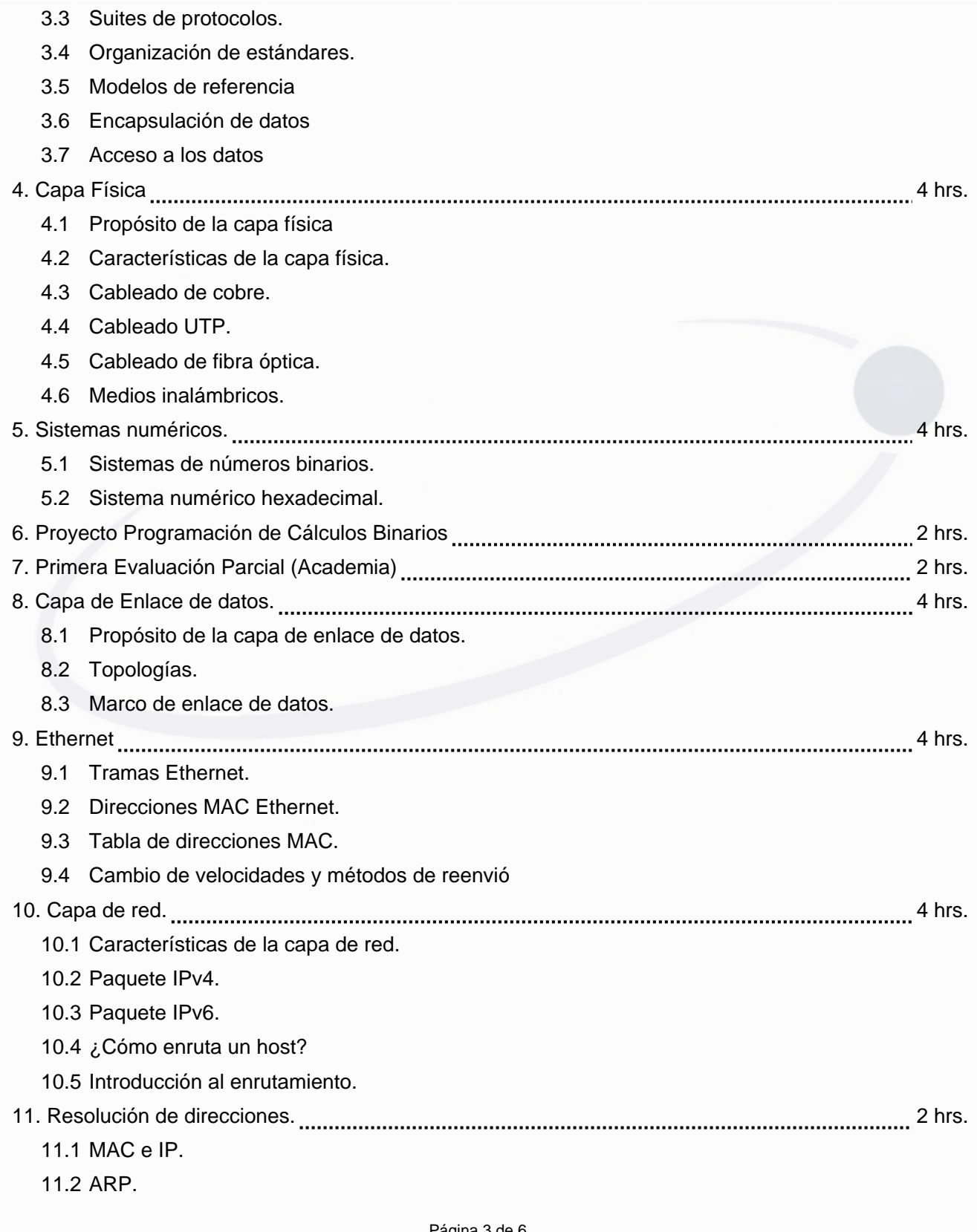

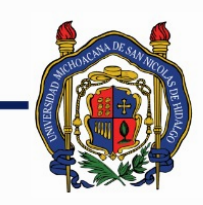

## UNIVERSIDAD MICHOACANA DE<br>SAN NICOLÁS DE HIDALGO

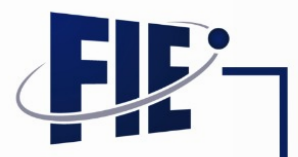

FACULTAD DE INGENIERÍA ELÉCTRICA

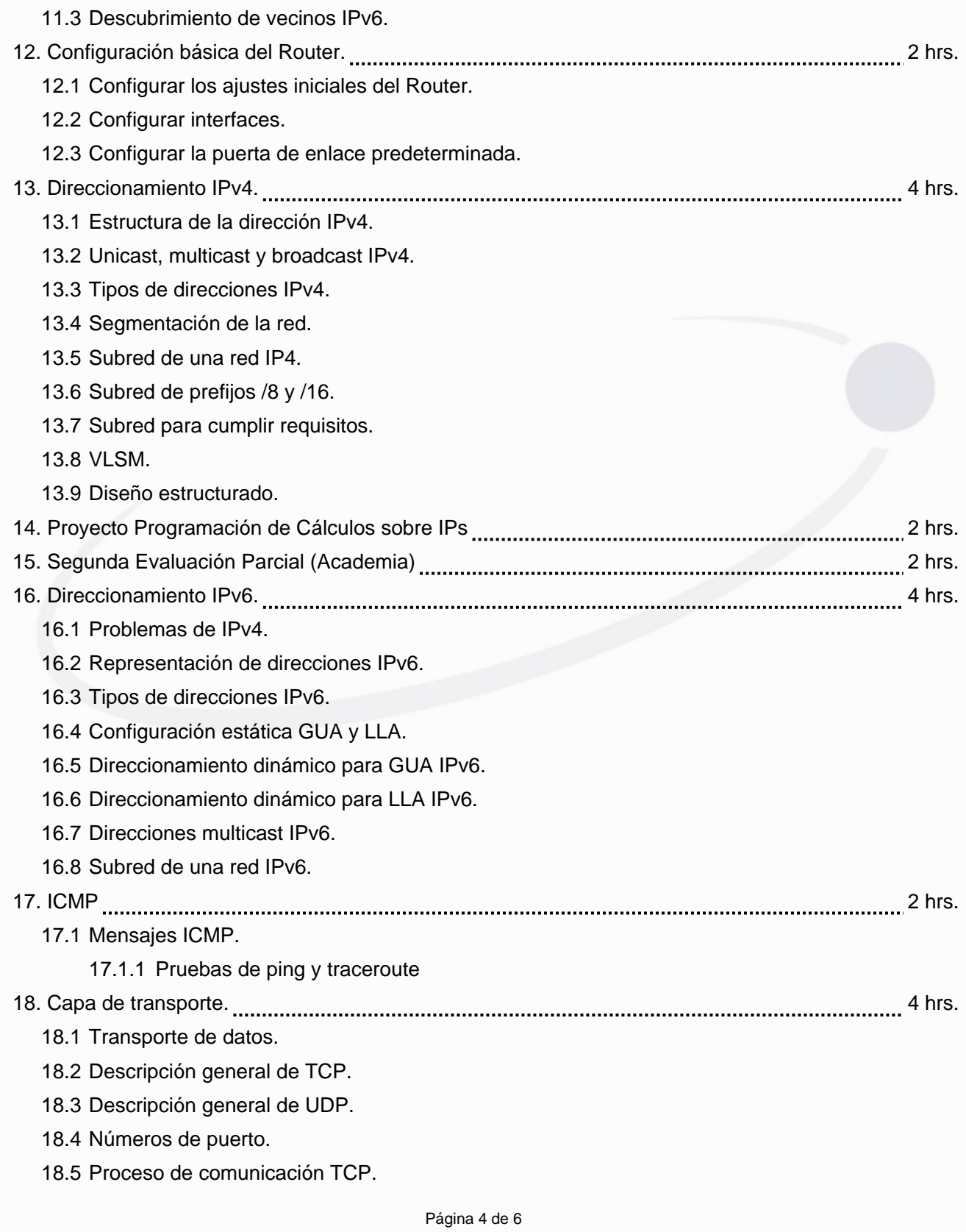

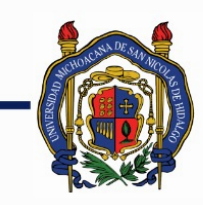

### UNIVERSIDAD MICHOACANA DE SAN NICOLÁS DE HIDALGO

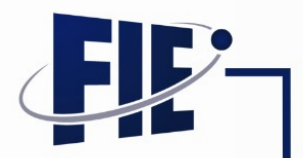

## FACULTAD DE INGENIERÍA ELÉCTRICA

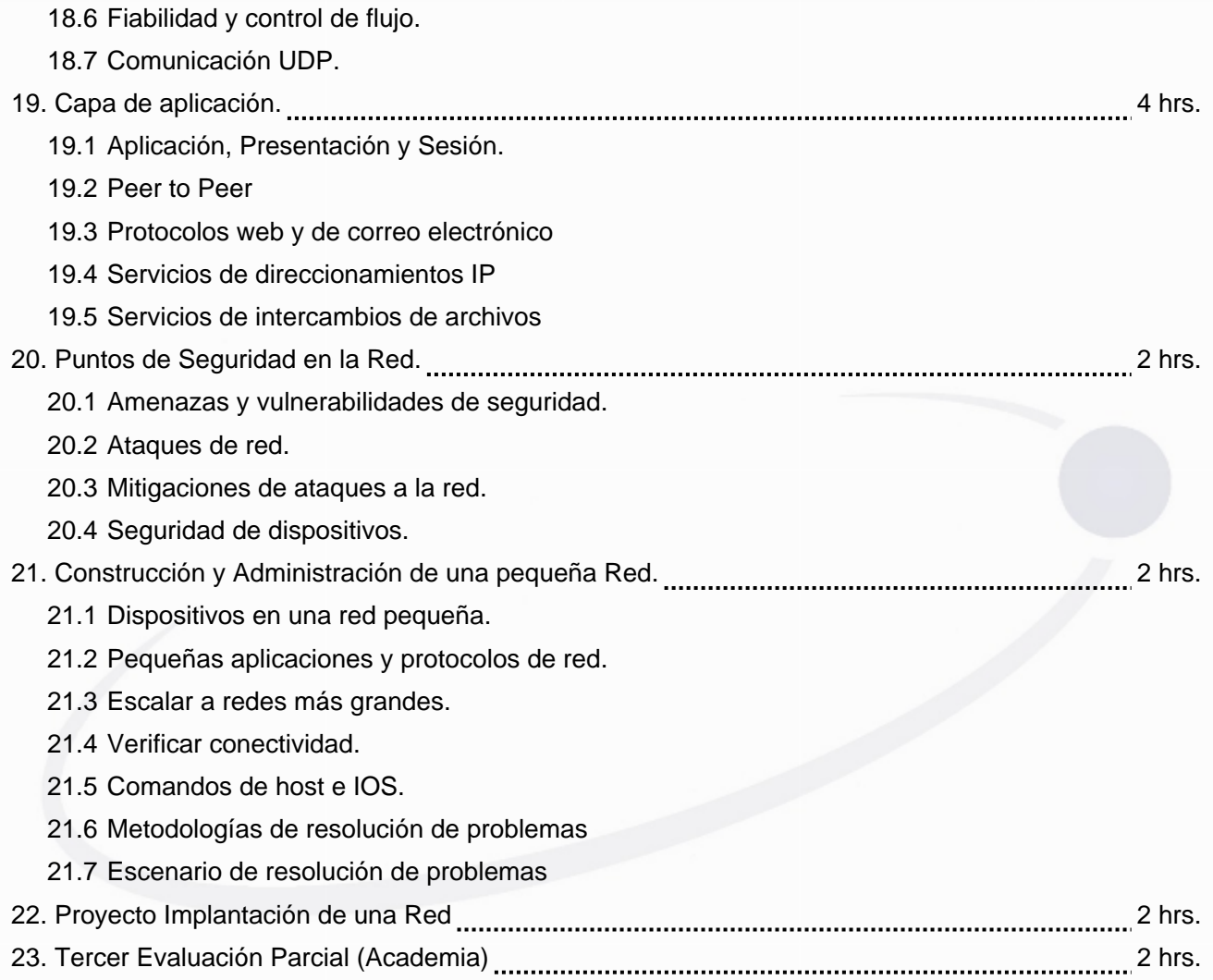

#### **Bibliografía básica:**

- Cisco Networking Academy. Introduction to Networks Companion Guide (CCNAv7). Cisco Press. 2020.

- Odom, Wendell. CCNA 200-301 Official Cert Guide, Volume 1. Cisco Press. 2019.
- Behrouz A. Forouzan; TCP/IP Protocol Suite 4a ed, McGraw-Hill, 2010.
- Andrew S. Tanenbaum and David J. Wetherall; Computer Networks 5a ed, Prentice Hall, 2011.

#### **Bibliografía complementaria:**

- Cisco. Introduction to Networks Companion Guide. Ed 6. Cisco Press. 2016.
- Odom, Wendell. Cisco CCENT/CCNA ICND1 100-101 Official Cert Guide. Pearson. 2013.
- Charles M. Kozierok. The TCP/IP Guide. 3a ed. Aquarelle. 2005.

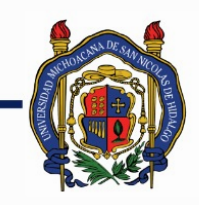

## UNIVERSIDAD MICHOACANA DE SAN NICOLÁS DE HIDALGO

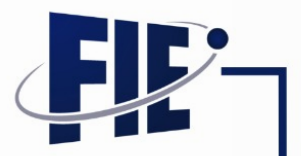

### FACULTAD DE INGENIERÍA ELÉCTRICA

- William Stallings. Data and Computer Communications. 8a ed. Pearson. 2007.

- James F. Kurose and Keith W. Ross. Computer Networking: A Top-Down Approach Featuring the Internet. 6a ed. Pearson. 2012.

- Wendell Odom, Thomas Knott. Networking Basics CCNA 1 Companion Guide (Cisco Networking Academy). Cisco Press, 2006.

- Jeffrey S. Beasley. Networking. 2a ed. Pearson. 2009.

- Diane Barrett and Todd King. Computer Networking Illuminated. 1a ed. Jones and Bartlett. 2005.

- Pete Loshin. TCP/IP Clearly explained. 4a ed. Morgan Kaufmann. 2003.

#### **Metodologías de enseñanza-aprendizaje:**

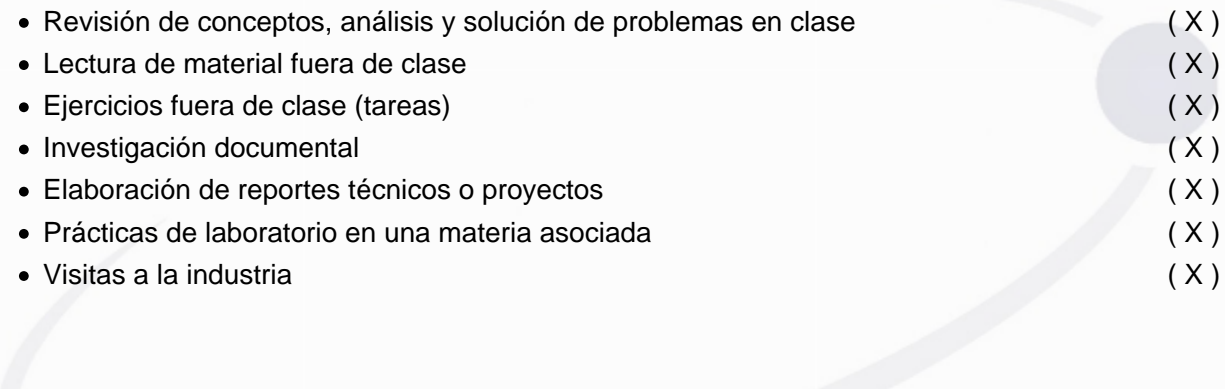

#### **Metodologías de evaluación:**

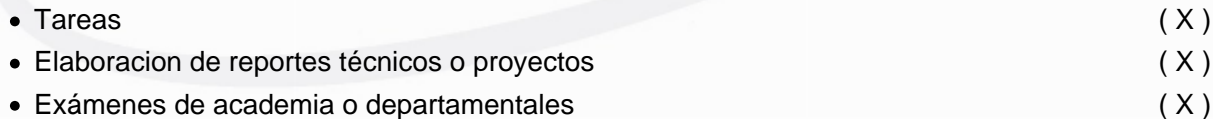

#### **Revisores:**

Ing. Cesar Dionicio Arreola Rodríguez, M.C. José Francisco Rico Andrade, Ing. Manuel Eduardo Sánchez Solchaga, M.I. Samuel Pérez Aguilar.